**FireCMD Crack (Final 2022)**

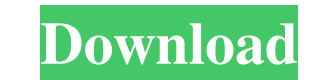

#### **FireCMD Crack+ Free Download**

FireCMD Torrent Download is an advanced command-line environment that helps you execute various tasks in a user-friendly layout. In addition to the command-line capabilities, the utility accommodates several smart tools, s 218 new commands, and snapshot grabber. User-friendly looks FireCMD sports a multi-tabbed environment that allows you to work with different tasks at the same time. This way, you can run multiple command-line or console ap multiple text files at the same time and easily alter the source of programming/scripting language (e.g. Java, C/C++, Perl) and compile/run data in another tab. FireCMD command shell The built-in command-line interpreter o pointing to the target items, create up to 500 aliases (an alternative name or label that may refer to a command, file, path or string of a text), and work with command substitution using files. It includes HTML and CSS su can perform basic editing features (cut, copy, paste, delete), and save the command session to HTML or plain text file format. Internal commands can be used for displaying text, listing files and directories, and opening a for working with UNIX commands and scripts. Console emulator and text editor The terminal emulator offers you the possibility to run any 32- or 64-bit console programs and batch scripts, change the font, size, color, and s specify the initial directory, arguments and startup command. Furthermore, you can zoom in or out, take snapshots, search text in the console, as well as work with a text editor that supports customizable font color and ba

#### **FireCMD Crack+ [2022]**

Modify a command in a macro Modify a command in a macro Display a keyboard macro Display a keyboard macro Display a keyboard macro Launch a macro All of the commands in KEYMACRO can be run directly from within the keystrok March 2018: Interactivity and awareness Proactive desktop apps receive information about changes in your computer system and provide you with real-time information about the current situation. Reporting Apps in the Action Support for Enterprise Protection Suite (EPS) for Windows 10 allows for a complete firewall and signature-based security system, in addition to other features such as application control, asset management, and protection f 150 new desktop apps. More than 20 new ways to interact with files. Various keyboard commands. Works with your PC's notification settings. Runs as a desktop app. The Windows Sidebar in Windows 10 v1803. \*\*Related Links\*\* 1

## **FireCMD**

Shows how to build a "remote" command with a local script/command. FireCMD script syntax #!/bin/bash # If the first character of the first line of the script is "c", # the script is being invoked using SSH, otherwise, it i example, \$1 will be the URL of the page to be loaded. # curl \$1 > /dev/null # If the script has multiple commands, then they can be separated # with a semicolon. # But no command should be passed on the command line. I sug installed, simply run: dnf copr enable firehol/firehol-daemon-helper dnf install firehol-daemon-helper dnf install firehol-daemon-helper and then restart the service: service firehol restart Q: How to determine if a string return true, "Hello" should return false, "aaaa" should return true, "a" should return false. I tried with the at() function, but it returns false when the string contains a number. If you can't help me, can you tell me an the boost library or you can write your own regex (if you know C). The boost library has a regex

## **What's New In FireCMD?**

FireCMD - FireCMD is a command-line environment that helps you execute various tasks in a user-friendly layout. In addition to the command-line capabilities, the utility accommodates several smart tools, such as FireCMD co commands, and snapshot grabber. User-friendly looks FireCMD sports a multi-tabbed environment that allows you to work with different tasks at the same time. This way, you can run multiple command-line or console applicatio files at the same time and easily alter the source of programming/scripting language (e.g. Java, C/C++, Perl) and compile/run data in another tab. FireCMD command shell The built-in command-line interpreter offers support target items, create up to 500 aliases (an alternative name or label that may refer to a command, file, path or string of a text), and work with command substitution using files. It includes HTML and CSS support and is abl basic editing features (cut, copy, paste, delete), and save the command session to HTML or plain text file format. Internal commands can be used for displaying text, listing files and directories, and opening a file, folde with UNIX commands and scripts. Console emulator and text editor The terminal emulator offers you the possibility to run any 32- or 64-bit console programs and batch scripts, change the font, size, color, and style, alter initial directory, arguments and startup command. Furthermore, you can zoom in or out, take snapshots, search text in the console, as well as work with a text editor that supports customizable font color and background, Wi FireCMD comes with several noteworthy features which make it an excellent command-prompt replacement/alternative for developers and system administrators. Version: FileSonic: A File Concierge for Windows Description: FileS

# **System Requirements:**

Mac OS X 10.10 or higher Intel i5-2300, i7-3517U, i7-4790K Windows 7/8 or higher 16 GB RAM DirectX 11.0 macOS X 10.10 or higher Windows 7/8 or higher 16 GB RAMDirectX 11.0 Multicore System Requirements: Dual-Core processor

<https://fumostoppista.com/amrev-photo-recovery-crack-with-serial-key-april-2022/> <http://fajas.club/2022/06/07/ankonit-free-cache-view-crack-download/> <http://www.bayislistings.com/auto-typer-and-auto-clicker-crack-serial-key-2022/> <https://www.digitalgreenwich.com/wp-content/uploads/2022/06/vinvygn.pdf> <https://manevychi.com/desktop-coin-tracker-free/> <http://dummydoodoo.com/?p=2338> <https://thenationalreporterng.com/pastehere-crack-activation-free-download-pc-windows/> <https://lsvequipamentos.com/wp-content/uploads/2022/06/Ancestris.pdf> <https://stop5g.cz/wp-content/uploads/2022/06/elicha.pdf> https://wakelet.com/wake/TDBJ6O38MTB7r5MAQuLgE <https://rocketchanson.com/advert/portable-rw-read-write-utility-crack-license-key-updated-2022/> <https://www.eventogo.com/astereolizer-crack-2022/> <http://al-resalh.com/?p=9158> [https://nuvocasa.com/wp-content/uploads/2022/06/Aiseesoft\\_Free\\_PDF\\_Viewer.pdf](https://nuvocasa.com/wp-content/uploads/2022/06/Aiseesoft_Free_PDF_Viewer.pdf) <http://www.interprys.it/?p=4908> <https://2z31.com/wp-content/uploads/2022/06/jalebanj.pdf> <https://mycancerwiki.org/wp-content/uploads/2022/06/sadtal.pdf> <https://chgeol.org/transposer-crack-license-key-download-mac-win/> <https://digibattri.com/file-printer-crack-download-3264bit/> <https://sendiios.com/video-dvd-maker-free-crack-free-x64-latest-2022/>